# **C1000-065Q&As**

IBM Cognos Analytics Developer V11.1.x

### **Pass IBM C1000-065 Exam with 100% Guarantee**

Free Download Real Questions & Answers **PDF** and **VCE** file from:

**https://www.leads4pass.com/c1000-065.html**

100% Passing Guarantee 100% Money Back Assurance

Following Questions and Answers are all new published by IBM Official Exam Center

**C** Instant Download After Purchase

**83 100% Money Back Guarantee** 

365 Days Free Update

**Leads4Pass** 

800,000+ Satisfied Customers

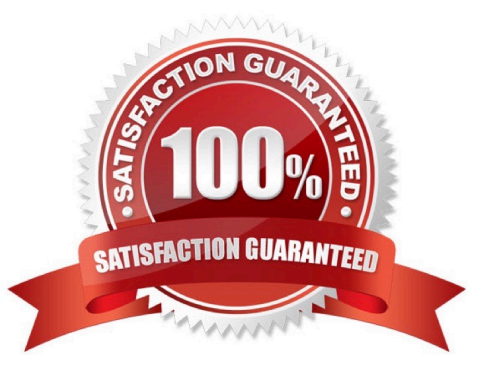

## **Leads4Pass**

#### **QUESTION 1**

When should a dimensional function be used in a report\\'s Query calculation?

- A. when the data source is a dimensional or dimensionally-modeled data source
- B. to allow relative date functions to be performed against a non-dimensional data source
- C. to convert a non-dimensional data source into a dimensionally-modeled data source
- D. to allow drill up and down on a non-dimensional data source

Correct Answer: B

#### **QUESTION 2**

To change the text item in a list column title or the data in the column body of a list object in a report, what first needs to happen?

- A. Select the cell and change the data format.
- B. Click on the Lock Page Objects icon to unlock the report.
- C. Select one of the cells and from the menu click Select Columns Style or Select Columns body style.

D. Select the cell and change the Box Type to None.

Correct Answer: C

#### **QUESTION 3**

Which of the following can result in poor report performance?

- A. reports with filters
- B. models with outer joins and cross joins
- C. queries with database only processing
- D. an optimized metadata model

Correct Answer: B

#### **QUESTION 4**

What technique could be used to investigate report performance?

A. Increase the size limit for the user session.

### **Leads4Pass**

- B. Review the system metrics.
- C. Enable the interactive performance assistant
- D. Enable legacy user interface.

Correct Answer: C

#### **QUESTION 5**

What is the difference between a Cognos Analytics Story and Dashboard?

A. Stories use report objects to present information in an exported format whilst a dashboard is interactive.

B. A dashboard is a Cognos Analytics story.

C. Dashboards are live and interactive whereas a Story is the notes attached to the dashboard that help explain the content of a widget.

D. A story adds to a dashboard\\'s capability by augmenting it with animation and scene changes.

#### Correct Answer: A

#### **QUESTION 6**

Which of the following is an example of when the query cache would avoid roundtrips to the database?

- A. repetitive master-detail requests
- B. drill through reports
- C. reports with multiple queries
- D. drill down reports

Correct Answer: A

#### **QUESTION 7**

How does Dynamic Query Analyzer assist in troubleshooting?

- A. troubleshooting Data Modules
- B. analyzing Dynamic Reports
- C. analyzing packages that have Dynamic Queries
- D. providing graphical representations for the query logs produced by DQM queries

Correct Answer: A

### **Leads4Pass**

#### **QUESTION 8**

The default output Format for a report may be set on which of the following two items?

- A. Query
- B. Visualization
- C. Report
- D. Report Folder
- E. Report View
- Correct Answer: A

#### **QUESTION 9**

What is a Cognos Analytics data set?

- A. The data that is returned from the datasource and displayed within a report, dashboard or exploration.
- B. The Cognos Analytics name for a Python DataFrame in a Jupyter Notebook.
- C. An extract from a package or data module compressed, locally stored and refreshed periodically or manually.
- D. A realtime set of data held in a streaming cache on the Cognos Analytics server.

Correct Answer: C

#### **QUESTION 10**

What is a Jupyter Notebook?

A. An interface in Cognos Analytics that uses Cognos syntax to produce statistical and predictive model

B. An open-source web application that allow you to create and share documents that contain live code, equations, visualizations and narrative text

C. An area where the developer can comment on Cognos Analytics assets to help the end user and embedded AI understand what is available

D. The core component used by Cognos Analytics for its AI in Intent based model, Nature Language processing and **Explorations** 

Correct Answer: B

[C1000-065 PDF Dumps](https://www.leads4pass.com/c1000-065.html) [C1000-065 Exam Questions](https://www.leads4pass.com/c1000-065.html) [C1000-065 Braindumps](https://www.leads4pass.com/c1000-065.html)